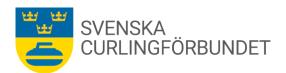

# Protokoll från Svenska Curlingförbundets (SCF) Sty 3 2023 - 2024

### Onsdag den 23 augusti 2023 kl 15.00 - 16.55, digitalt

Närvarande: Marie Henriksson, Jan Olsson, Sheila Höglund, Michael Marklund, Göran Cannervik, Sara Carlsson, Michael Jörgensen, Fredrik Lindberg, Doris Högne Rydheim, Jalle Jungnell, Michael Jörgensen, Per Näsman samt Emma Pettersson.

### § 1 Mötets öppnande

Michael Marklund hälsade välkommen och förklarade mötet öppnat.

### § 2 Föregående mötets protokoll – ev. rapportering

Föregående protokoll lades till handlingarna.

## § 3 Val av justeringsman och sekreterare

Göran Cannervik väljs att justera detta mötesprotokoll. Emma Pettersson väljs att vara sekreterare.

### § 4 Bordlagda frågor och beslut

- 4:1 Beslut inför förbundsmötet; verksamhetsinriktning 2023-2024. Textbearbetning pågår, eventuella kompletteringar eller justeringar skickas till Sara Carlsson snarast.
- 4:2 Beslut inför förbundsmötet; Bokslut 2022-2023. Marie Henriksson redogör för det pågående arbetet med bokslutet som beräknas vara avslutat vecka 35 (2023).
- 4:3 Beslut inför förbundsmötet; Verksamhetsberättelse 2022-2023. Sara Carlsson redogör för pågående arbete med verksamhetsberättelsen. Synpunkter, före tryckning, från styrelsen kan lämnas till Sara före den 9 september 2023. 4:4 Beslut inför förbundsmötet; Inkomna motioner och styrelsens förslag. Två motioner har lämnats av Östersunds Curlingklubb (ÖCK).
- \*Motion 1; ÖCK föreslår en uppdatering av en formulering i Svenska Curlingförbundets stadgar; Kap 1 Allmänna bestämmelser, §1. Motionärerna förslår en ny skrivning för §1, se bilaga 1.

Förslaget passar väl in i Riksidrottsförbundets mall för vad som kan ingå i specialförbundens stadgar. Svenska Curlingförbundets styrelse stöder motionen, Doris Högne Rydheim handlägger styrelsens svar inför förbundsmötet 2023.

# Svenska Curlingförbundets styrelse beslutar

att tillstyrka motionen om uppdatering av § 1, Kap 1 Allmänna bestämmelser i Svenska Curlingförbundets stadgar inför förbundsmötet 2023.

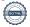

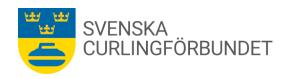

\*Motion 2; ÖCK föreslår att tillåta färre än fyra tävlande i SM-tävlingar, figur. I bakgrunden till motionen anges att damklassen i SM figur ställts in med anledning av att för få spelare anmält sig till tävlingen. ÖCK föreslår att Svenska Curlingförbundet ska tillämpa Riksidrottsförbundets tävlingsregler som de anser ger mer utrymme att genomföra SM i figur med färre än två tävlande. Se bilaga 2

## Svenska Curlingförbundet beslutar

att inte tillstyrka motionen om SM Figur. Svenska Curlingförbundet (SCF) anser att principen förbundet tillämpar om att fler tävlande i SM figur ska delta än antalet medaljer som delas ut ska fortsatt gälla.

\*Svenska Curlingförbundets förslag; SCF har till förbundsmötet lämnat ett förslag att ändra åldersgränsen för Yngre Junior. Förslaget innebär att åldersgränsen flyttas så att den som fyller 16 år innevarande kalenderår, som säsongen börjar, får delta i Yngre Juniorspel hela den säsongen.

Syftet är att ungdomar som är födda samma år och spelar i samma lag ska kunna spela yngre junior tillsammans. Bakgrund: För äldre junior dras gränsen för ålder den 30 juni eftersom det också gäller för deltagande vid junior-VM. Vi har valt samma datum för yngre juniorer, så att de som fyller 16 år efter den 30 juni räknas som yngre junior hela säsongen, medan de som fyller 16 år före den 30 juni räknas som äldre junior. Förfarandet anses i linje med hur datumgränsen tillämpas för äldre junior (och även senior 51+). Se bilaga 3

### Svenska Curlingförbundets beslutar

att förslaget att ändra åldersgränsen för att få spela i tävlingar som yngre junior lämnas till förbundsmötet 2023.

4:5 Förbundsutvecklingsplan; Ett förslag till förbundsutvecklingsplan för kalender år 2024 och 2025 har delgetts förbundsstyrelsen som ställer sig bakom den. Planen sänds till Riksidrottsförbundet innan den 1 september.

4:6 Riktlinjer för barn- och ungdomsverksamhet.

Styrelsen har gett återkoppling för riktlinjerna.

## Svenska Curlingförbundets beslutar

att anta riktlinjerna och arbeta med dessa gentemot våra föreningar.

4:7 Årets ungdomsledare; Ett antal ungdomsledare i förbundets föreningar har nominerats. Svenska Curlingförbundets styrelse föreslår att Agnes Aldén CK Granit och Gustaf Carlberg, Göteborgs CK utses till årets (2023) ungdomsledare.

#### Svenska Curlingförbundet beslutar

att utse Agnes Aldén, CK Granit och Gustaf Carlberg, Göteborgs CK till årets ungdomsledare, 2022-2023.

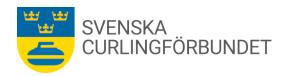

4:8 Årets förening; Ett antal föreningar har nominerats att utses till årets (2023) förening.

## Svenska Curlingförbundet beslutar

#### att Järpen CK utses till årets förening 2022-2023.

4:9 Teknikutskottet- Is och sten i symbios; Is och sten i symbios är framtaget med syfte att vara SCFs officiella dokument med kunskap om hur is och stenar hanteras och agerar tillsammans samt att det ska följas vid förbundets samtliga tävlingar. Ett kunskapsdokument att bevara, författat av Leif Öhman och Stefan Hasselborg. Dokumentet publiceras på förbundets hemsida.

4:10; Läkaravtal, information. Förslag lämnas att mer medel behöver avsättas i budgeten för läkaravtalet.

Fredrik Lindberg rapporterar om hur läkaravtalet används. Framförallt avropas läkartid för dispensärenden, oftast ärenden som gäller medicinanvändning inför och under tävlingar. Ett omfattande arbete där även sportchefen och förbundskaptener behöver delta. För närvarande finns stöd att få från SOK, Fredrik L kontaktar Parasport för att undersöka om motsvarande tjänst kan utgå därifrån. Förslag lämnas att mer medel behöver avsättas i budgeten för läkaravtalet.

## Svenska Curlingförbundet beslutar

## att avsätta mer medel för läkaravtalet. Fredrik Lindberg tar fram ett förslag till budgeten.

4:11 Ekonomiska medel för dambesök Skottland. Ett utbyte mellan damer från Skottland och Sverige har pågått sedan flera år, utbytet sker vart femte år i respektive land. Programmet för höstens besök är klart, arrangörerna äskar en ersättning för framtagandet av en särskild pin, program samt spelarkläder.

Svenska Curlingförbundet beslutar

att avsätta 35 000 SEK som stöd till utbytet mellan de skotska och svenska damerna.

4:12 Nomineringar till råd och referensgrupper inom Riksidrottsförbundet (RF): Doris Högne Rydheim föreslås nomineras till Skiljenämnden samt Trygg Idrott.

Michael Marklund förslås nomineras till rådet för ekonomiska stödformer. Jan Olsson föreslås nomineras till referensgruppen för anläggningar och idrottsmiljöer.

#### Svenska Curlingförbundet beslutar

att nominera Doris Högne Rydheim, Michael Marklund samt Jan Olsson till respektive råd och referensgrupp. Sara Carlsson meddelar RF.

4:13 Budget; Marie Henriksson arbetar vidare med bokslutet samt gör en sammanställning till styrelsen. Arbetet beräknas vara klart under vecka 35. Marie H rapporterar att antalet resultatenheter reducerats.

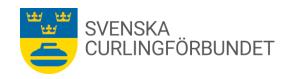

4:14 Valnämndens arbete; Per Näsman rapporterar att nomineringstiden löper till den 31 augusti 2023.

## § 5 Landslag

5:1 NJCT Mixed Double Championship 2024. En begäran har inkommit att arrangemanget ska övertas av Svenska Curlingförbundet från Sundbybergs CK, James Dryburgh. Sara Carlsson och Göran Cannervik undersöker om möjliga medel kan sökas från den europeiska fonden. Arrangemanget är planerat genomföras i april 2024. Sara Carlsson och Johan Nygren arbetar vidare med planering av tävlingen.

## §6 Frågor i tiden, informationer, rapporter

6:1 Personal, organisation. Johan Nygren tillsätts att arbeta med en omfattning av 60% som utvecklingskonsulent fram till den 31 december 2023.

6:2 Uppdatering gällande rekrytering av ny generalsekreterare-förbundschef. Michael Marklund och Doris Högne Rydheim arbetar vidare tillsammans med den utsedda rekryteraren.

6:3 Information gällande stöd till Erika Nygren i tävlingsorganisationen. Nils-Erik Heldin från tävlingsutskottet (TU) kommer att utgöra ett stöd för Erika Nygren i TU. När det gäller ärendemottagning samt hantering av ärenden är Doris Högne Rydheim den som stöder Erika N. Frågor att arbeta vidare är tävlingsregler där enhetlig klädsel ska gälla för spel i nationell tävlingsverksamhet. Förbundet kommer att införa sanktioner om regeln inte följs. Göran Cannervik tar över som kontaktperson i TU redan nu då Michael Jörgensen lämnar sitt uppdrag i samband med årsmötet.

## § 7 Internationella tävlingar

Michael Marklund informerar att en svensk förening ansöker om att arrangera tävlingar i Sverige under våren 2024. Svenska Curlingförbundet stöder ansökan och meddelat föreningen villkoren för förbundets stöd.

Samma förening som ovan diskuterar med World Curling Federation om intresse av att arrangera EM för C gruppen 2025 och samtidigt genomföra en internationell domarutbildning.

#### § 8 Övriga frågor och information.

8:1 Rapporter från utskotten.

<u>Teknikutskottet</u>; Jan Olsson rapporterar att Johan Engquist nomineras att ingå i WCFs Technical commission. Teknikutskottet arrangerar två ismakarutbildningar under hösten 2023. I Karlstad i september och i Östersund i oktober.

<u>Utvecklingsutskottet</u>; Emma Pettersson rapporterar att inbjudan gått ut inför det första mötet om det beslutade utredningsuppdraget som utskottet har tillsammans med tävlingsutskottet, sportchefen samt generalsekreteraren.

<u>Ungdomsutskottet</u>; Sara Carlsson rapporterar att Team Edins Juniorcamp i Karlstad i september i det närmaste är fulltecknat. Andra planerade läger har många anmälda.

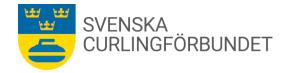

# **PROTOKOLL** Sty 3 | 2023-2024

<u>Utbildningsutskottet</u>; Johan Nygren håller i administration och genomförande av höstens ledarutbildningar.

Rullstolsutskottet; En parasportvecka är utlyst av RF till den 11-17 september 2023.

Marknadsutskottet; Sara Carlsson rapporterar att samtal förs om livestreaming av SCFtävlingar.

Internationellt; Michael Marklund rapporterar från arbete i ett WCF-nätverk.

## § 9 Kommande styrelsemöte

Kommande möte med förbundsstyrelsen blir det konstituerande mötet den 8 oktober 2023, efter förbundsmötet.

## § 10 Mötet avslutas

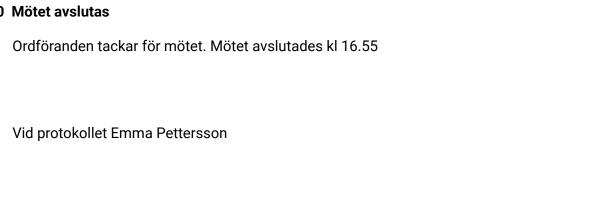

Justeras Michael Marklund

Justeras Göran Cannervik

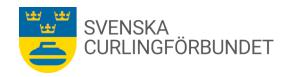

## Motion till förbundsmöte 2023

Östersunds CK föreslår en uppdatering i Svenska Curlingförbundets stadgar och formuleringarna i Kap 1 Allmänna Bestämmelser. 1 § Ändamål och uppgifter. Vår bakgrund är att vi anser att formuleringarna i stadgarna ska signalera vad Svenska Curlingförbundet arbetar för, snarare än vad vi arbetar mot.

Vi anser att det är ett viktigt ställningstagande att vara för det man vill ska hända. Det gör också att andra kan vara för andra saker än det vi står för och det är då ok. Är vi mot något, signalerar det också att vi är mot de människor som är för det är mot. Fetmarkerad text nedan är det stycke vi föreslår ändring i:

#### **Nuvarande text:**

#### 1 Kap Allmänna bestämmelser

## 1 § Ändamål och uppgifter

Svenska Curlingförbundet (förbundet) har till ändamål att administrera curling i Sverige, verka för dess utveckling och handha organisationens gemensamma angelägenheter på sådant sätt att den står i överensstämmelse med idrottsrörelsens verksamhetsidé enligt 1kap. Sveriges Riksidrottsförbunds (RF) stadgar (se bilaga) samt att företräda denna idrott i utlandet.

Förbundet är en politiskt och religiöst oberoende allmännyttig ideell organisation som aktivt ska arbeta mot doping, matchfixing, osund ekonomi och annat fusk samt mot rasism och varje annan form av diskriminering och våld såväl på som utanför idrottsarenan.

# Förslag till uppdatering

Förbundet är en politiskt och religiöst oberoende allmännyttig ideell organisation som aktivt ska verka för en ren idrott som är fri från doping, fusk och matchfixning. Förbundet ska verka för ensund ekonomi och arbeta fören inkluderande idrott där alla är välkomna, som är trygg och fri från diskriminering och alla typer av våld såväl på som utanför idrottsarenan

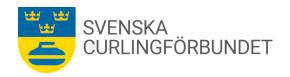

#### Motion till SCF förbundsmöte

Tillåt färre än fyra deltagare i SM-tävlingar.

#### **Bakgrund**

Under ett flertal år har damklassen i SM figur ställts in då antalet deltagare varit för få enligt Svenska Curlingförbundets tävlingsregler. Senast var det tre anmälda, vilket var en för lite då SCF kräver fyra spelare för att genomföra mästerskap.

För att få antalet curlare att växa bör vi uppmuntra de som vill tävla genom att sänka tröskeln för genomförande av tävlingar. Alla tävlar inte i fyrmanna-curling, då de kanske saknar lag eller inte tilltalas av spelformen, och för dessa är t.ex. figur just nu den enda tävlingsform som tillåter individuellt tävlande. Men bara för att man saknar / eller inte vill spela i lag saknar man kanske inte tävlingsinstinkten att mäta sig med/mot andra.

#### **Förslag**

Vi föreslår,

att SCF ska anpassa sina tävlingsregler till RF:s regler, vilka ger utrymme att utdela SM tecken redan från två deltagare.

att SCF bör se till att ge damerna chansen att genomföra SM figur även om färre än fyra anmält sig då merarbetet för ett fåtal extra tävlande parallellt med herrarnas tävling är minimalt.

I 12 kap. 2 § andra stycket RF:s stadgar anges att RF:s mästerskapstecken får delas ut endast i tävling, där minst två tävlande eller, när det gäller lagmästerskap, minst två lag startat. SF har rätt att i sina stadgar eller tävlingsregler föreskriva att antalet lag ska vara större än vad som angetts här.

För Östersunds Curlingklubb

Jörgen Nilsson

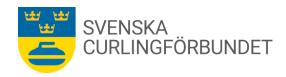

## Förbundsstyrelsens förslag att ändra åldersgränsen för Yngre Junior.

## Förslag:

Förbundsstyrelsen föreslår att den som fyller 16 år innevarande kalenderår som säsongen börjar får spela Yngre Junior hela den säsongen.

### Bakgrund:

För att ungdomar som är födda samma år och spelar i samma lag ska kunna spela YngreJunior tillsammans föreslås att den som fyller 16 år innevarande kalenderår som säsongen börjar får spela Yngre Junior hela den säsongen. Förändringen skulle positivt påverka rekryteringen till ungdomsverksamheten och att behålla ungdomarna i verksamheten.

För närvarande gäller för Yngre Juniorer att bara de som är födda före den 30 juni innevarande kalenderår som säsongen börjar får spela Yngre Junior hela den säsongen. Se tävlingsbestämmelser 5.1 Ålderskrav.

För Äldre Junior är åldersgränsen fortsatt att man ska ha fyllt 16 år den 30 juni innevarande kalenderår som säsongen börjar eftersom det också gäller för deltagande vid junior-VM.

Facebook: facebook.com/Swedish Curling Association

nerat GC, EP, I

# Verifikat

Transaktion 09222115557499788019

#### Dokument

## Protokoll\_Sty 3\_2023-2024

Huvuddokument

8 sidor

Startades 2023-09-01 10:00:01 CEST (+0200) av Blikk e-

Signatur (Be)

Färdigställt 2023-09-04 09:10:49 CEST (+0200)

## Initierare

### Blikk e-Signatur (Be)

Blikk Sverige AB Org. nr 559093-8345 no-reply@blikk.se

## Signerande parter

#### Göran Carlsson (GC)

gorcar1495@gmail.com Signerade 2023-09-04 09:10:49 CEST (+0200)

# Michael Marklund (MM)

michael.marklund@curling.se Signerade 2023-09-01 10:14:19 CEST (+0200)

### Emma Pettersson (EP)

emma.pettersson@curling.se Signerade 2023-09-01 10:03:08 CEST (+0200)

Detta verifikat är utfärdat av Scrive. Information i kursiv stil är säkert verifierad av Scrive. Se de dolda bilagorna för mer information/bevis om detta dokument. Använd en PDF-läsare som t ex Adobe Reader som kan visa dolda bilagor för att se bilagorna. Observera att om dokumentet skrivs ut kan inte integriteten i papperskopian bevisas enligt nedan och att en vanlig papperutskrift saknar innehållet i de dolda bilagorna. Den digitala signaturen (elektroniska förseglingen) säkerställer att integriteten av detta dokument, inklusive de dolda bilagorna, kan bevisas matematiskt och oberoende av Scrive. För er bekvämlighet tillhandahåller Scrive även en tjänst för att kontrollera dokumentets integritet automatiskt på: https://scrive.com/verify

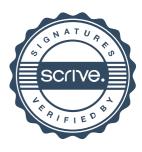